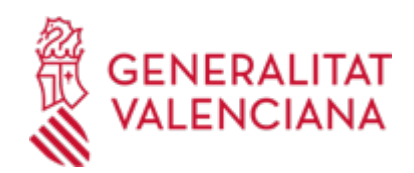

# **null (2648 / SIA: 211117)**

## **Organisme Estat** Obert

**Termini de sol·licitud**

Obert

# **INFORMACIÓ BÀSICA**

#### **PROCEDIMENTS RELACIONATS**

### **NORMATIVA GENERAL**

# **DUBTES SOBRE LA TRAMITACIÓ TELEMÀTICA**

## **Dubtes del tràmit**

· [Formulari de consulta](https://sede.gva.es/en/formulari-de-contacte-funcional)

#### **Problemes informàtics**

· [Formulari de consulta](https://sede.gva.es/en/formulari-problemes-tecnics)

### **SOL·LICITUD**

# **FORMULARIS I DOCUMENTACIÓ FORMA DE PRESENTACIÓ**

#### **Accés amb autenticació**

[https://www.tramita.gva.es/ctt-att](https://www.tramita.gva.es/ctt-att-atr/asistente/iniciarTramite.html?tramite=DGM_GEN&version=4&idioma=en&idProcGuc=2648&idSubfaseGuc=SOLICITUD&idCatGuc=PR)[atr/asistente/iniciarTramite.html?tramite=DGM\\_GEN&version=4&idioma=en&idProcGuc=2648&idSubfaseG](https://www.tramita.gva.es/ctt-att-atr/asistente/iniciarTramite.html?tramite=DGM_GEN&version=4&idioma=en&idProcGuc=2648&idSubfaseGuc=SOLICITUD&idCatGuc=PR) [uc=SOLICITUD&idCatGuc=PR](https://www.tramita.gva.es/ctt-att-atr/asistente/iniciarTramite.html?tramite=DGM_GEN&version=4&idioma=en&idProcGuc=2648&idSubfaseGuc=SOLICITUD&idCatGuc=PR)

#### **ENLLAÇOS TRAMITACIÓ**

# **ÒRGANS TRAMITACIÓ RESOLUCIÓ**

# **ÒRGANS RESOLUCIÓ ESGOTA VIA ADMINISTRATIVA**

Sí

# **ESMENA**

# **FORMA DE PRESENTACIÓ**

# **Accés amb autenticació**

[https://www.tramita.gva.es/ctt-att](https://www.tramita.gva.es/ctt-att-atr/asistente/iniciarTramite.html?tramite=DGM_APD&version=2&idioma=en&idProcGuc=2648&idSubfaseGuc=SUBSANACION&idCatGuc=PR)[atr/asistente/iniciarTramite.html?tramite=DGM\\_APD&version=2&idioma=en&idProcGuc=2648&idSubfaseG](https://www.tramita.gva.es/ctt-att-atr/asistente/iniciarTramite.html?tramite=DGM_APD&version=2&idioma=en&idProcGuc=2648&idSubfaseGuc=SUBSANACION&idCatGuc=PR) [uc=SUBSANACION&idCatGuc=PR](https://www.tramita.gva.es/ctt-att-atr/asistente/iniciarTramite.html?tramite=DGM_APD&version=2&idioma=en&idProcGuc=2648&idSubfaseGuc=SUBSANACION&idCatGuc=PR)

# **DESISTIMENT**

# **FORMA DE PRESENTACIÓ**

**Accés amb autenticació**

[https://www.tramita.gva.es/ctt-att-](https://www.tramita.gva.es/ctt-att-atr/asistente/iniciarTramite.html?tramite=DGM_APD&version=2&idioma=en&idProcGuc=2648&idSubfaseGuc=DESESTIMIENTO&idCatGuc=PR)

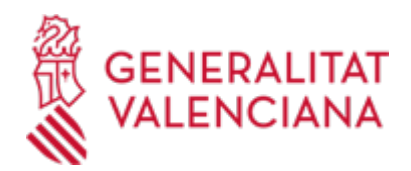

[atr/asistente/iniciarTramite.html?tramite=DGM\\_APD&version=2&idioma=en&idProcGuc=2648&idSubfaseG](https://www.tramita.gva.es/ctt-att-atr/asistente/iniciarTramite.html?tramite=DGM_APD&version=2&idioma=en&idProcGuc=2648&idSubfaseGuc=DESESTIMIENTO&idCatGuc=PR) [uc=DESESTIMIENTO&idCatGuc=PR](https://www.tramita.gva.es/ctt-att-atr/asistente/iniciarTramite.html?tramite=DGM_APD&version=2&idioma=en&idProcGuc=2648&idSubfaseGuc=DESESTIMIENTO&idCatGuc=PR)

### **RENÚNCIA**

## **FORMA DE PRESENTACIÓ**

### **Accés amb autenticació**

[https://www.tramita.gva.es/ctt-att](https://www.tramita.gva.es/ctt-att-atr/asistente/iniciarTramite.html?tramite=DGM_APD&version=2&idioma=en&idProcGuc=2648&idSubfaseGuc=RENUNCIA&idCatGuc=PR)[atr/asistente/iniciarTramite.html?tramite=DGM\\_APD&version=2&idioma=en&idProcGuc=2648&idSubfaseG](https://www.tramita.gva.es/ctt-att-atr/asistente/iniciarTramite.html?tramite=DGM_APD&version=2&idioma=en&idProcGuc=2648&idSubfaseGuc=RENUNCIA&idCatGuc=PR) [uc=RENUNCIA&idCatGuc=PR](https://www.tramita.gva.es/ctt-att-atr/asistente/iniciarTramite.html?tramite=DGM_APD&version=2&idioma=en&idProcGuc=2648&idSubfaseGuc=RENUNCIA&idCatGuc=PR)

#### **RECURS ALÇADA**

## **FORMA DE PRESENTACIÓ**

### **Accés amb autenticació**

[https://www.tramita.gva.es/ctt-att](https://www.tramita.gva.es/ctt-att-atr/asistente/iniciarTramite.html?tramite=DGM_APD&version=2&idioma=en&idProcGuc=2648&idSubfaseGuc=RECURSO_ALZADA&idCatGuc=PR)[atr/asistente/iniciarTramite.html?tramite=DGM\\_APD&version=2&idioma=en&idProcGuc=2648&idSubfaseG](https://www.tramita.gva.es/ctt-att-atr/asistente/iniciarTramite.html?tramite=DGM_APD&version=2&idioma=en&idProcGuc=2648&idSubfaseGuc=RECURSO_ALZADA&idCatGuc=PR) [uc=RECURSO\\_ALZADA&idCatGuc=PR](https://www.tramita.gva.es/ctt-att-atr/asistente/iniciarTramite.html?tramite=DGM_APD&version=2&idioma=en&idProcGuc=2648&idSubfaseGuc=RECURSO_ALZADA&idCatGuc=PR)

#### **RECURS REPOSICIÓ**

### **FORMA DE PRESENTACIÓ**

#### **Accés amb autenticació**

[https://www.tramita.gva.es/ctt-att](https://www.tramita.gva.es/ctt-att-atr/asistente/iniciarTramite.html?tramite=DGM_APD&version=2&idioma=en&idProcGuc=2648&idSubfaseGuc=RECURSO_REPOSICION&idCatGuc=PR)[atr/asistente/iniciarTramite.html?tramite=DGM\\_APD&version=2&idioma=en&idProcGuc=2648&idSubfaseG](https://www.tramita.gva.es/ctt-att-atr/asistente/iniciarTramite.html?tramite=DGM_APD&version=2&idioma=en&idProcGuc=2648&idSubfaseGuc=RECURSO_REPOSICION&idCatGuc=PR) [uc=RECURSO\\_REPOSICION&idCatGuc=PR](https://www.tramita.gva.es/ctt-att-atr/asistente/iniciarTramite.html?tramite=DGM_APD&version=2&idioma=en&idProcGuc=2648&idSubfaseGuc=RECURSO_REPOSICION&idCatGuc=PR)